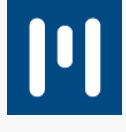

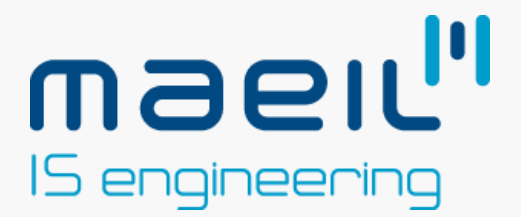

## **Manual de Especificação**

**e-Freight**

Fevereiro 2023

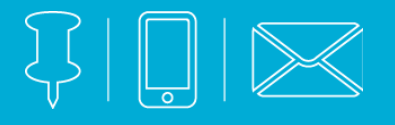

### **CONTACTO**

#### **Morada** Avenida Jacques Delors, Taguspark Edifício Núcleo Central, Sala 298 2740-122 Oeiras

### **Telefone & E-mail**

(+351) 214 229 110 sales@maeil.pt

## maell"<br>TRANSPORTER

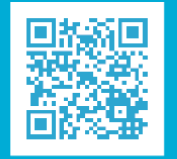

WWW.TRANSPORTERSYSTEMS.COM

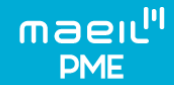

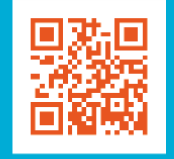

WWW.MAEIL.PT

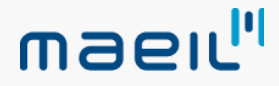

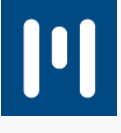

## **CLIENTE**

## CLIENTES E-FREIGHT

## **DOCUMENTO**

MANUAL DE ESPECIFICAÇÕES

**RESPONSÁVEL**

## PAULO FERREIRA

## **GESTOR DO PROJETO**

## RODRIGO PIRES

## **VERSÃO**

V 2.0.1

## **DATA**

08-02-2023

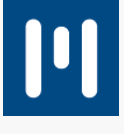

## **HISTÓRICO DE ALTERAÇÕES**

### VERSÕES

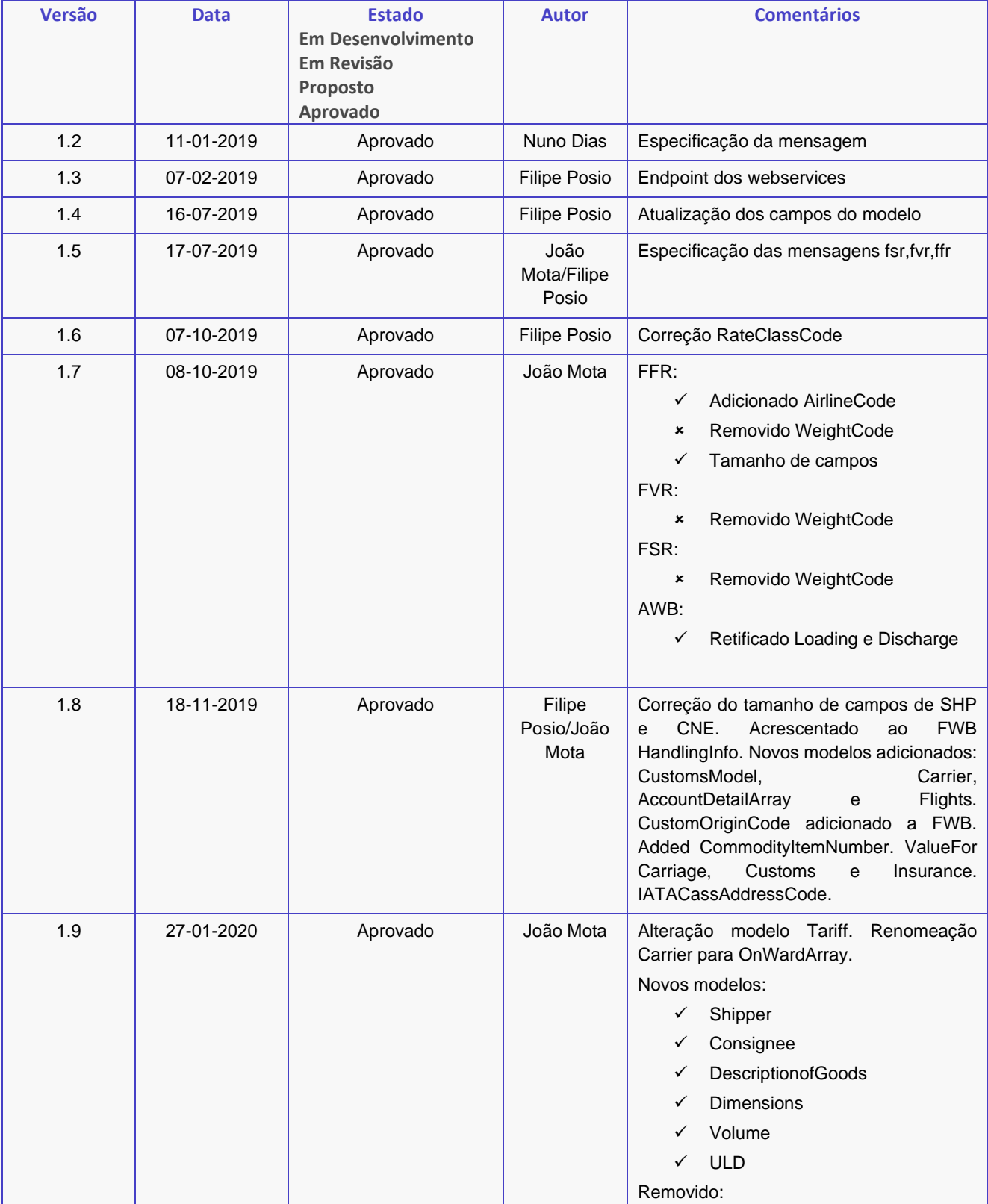

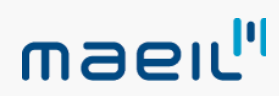

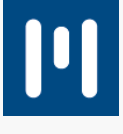

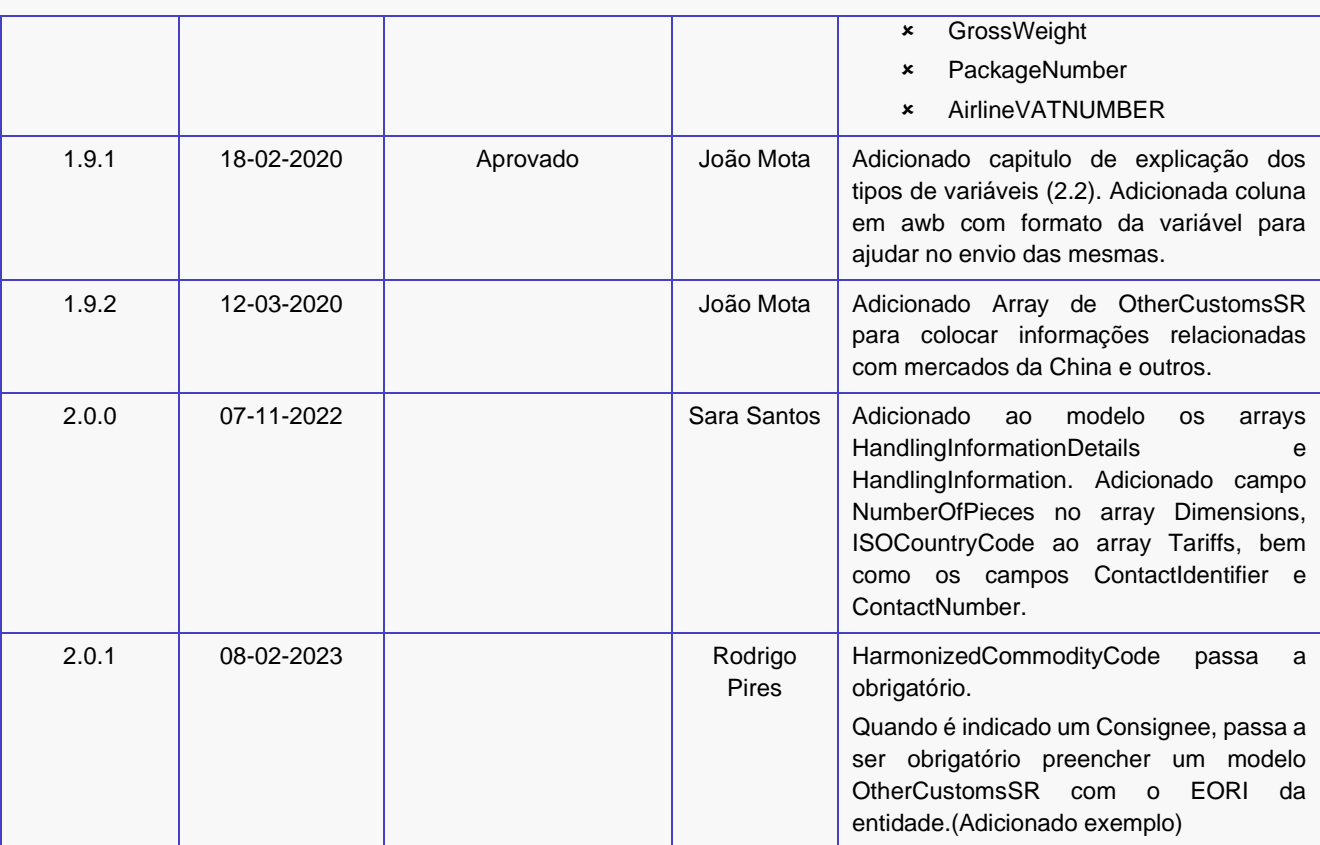

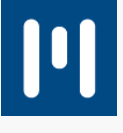

## 1. ÍNDICE

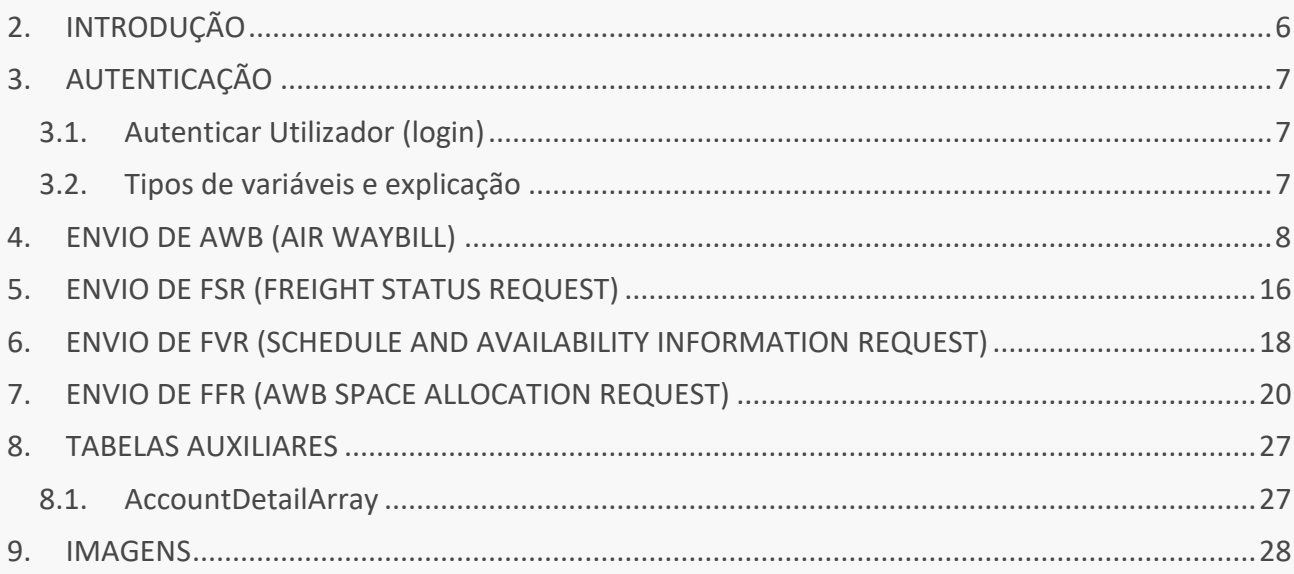

## <span id="page-5-0"></span>2. INTRODUÇÃO

Este documento pretende especificar um conjunto de serviços eletrónicos de carga aérea associados ao processo de e-freight e de digitalização deste tipo de transporte entre o transitário e as companhias aéreas, nomeadamente:

- Envio e registo da carta de porte eletrónica
- Consulta do estado atual duma carga enviada
- Consulta de voos e disponibilidade de espaço para um destino e uma companhia aérea
- Marcação de booking

Os dados deste documento contêm:

- Processo de autenticação
- Processo de envio de AWB
- Adição de tarifas
- Adição masters e houses

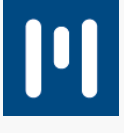

## <span id="page-6-0"></span>3. AUTENTICAÇÃO

### <span id="page-6-1"></span>3.1. Autenticar Utilizador (login)

Para a utilização da API deve ser enviado, juntamente com cada pedido, um token de autenticação. Este permite identificar univocamente quem fez o pedido e assim apenas permitir o acesso a quem se encontra devidamente autorizado para este mesmo efeito.

**POST: http://dev.transportersys.com/eFreight/oauth/token** Gera um token de autenticação.

**INPUT (credenciais a serem utilizadas pela app)**:

O corpo do pedido deve estar no formato x-www-form-urlencoded: **Key**: username **Value**: maeil **Key**: password **Value**: efre1ght@pi! **Key**: grant\_type **Value**: password

### **OUTPUT**:

Recebe-se um token com uma validade temporal.

### **NOTA:**

Todos os pedidos que se seguem, o token tem que ser colocado no Header da seguinte forma:

**Key:** Authorization **Value:** Bearer(espaço)(token retornado pelo pedido acima)

### <span id="page-6-2"></span>3.2. Tipos de variáveis e explicação

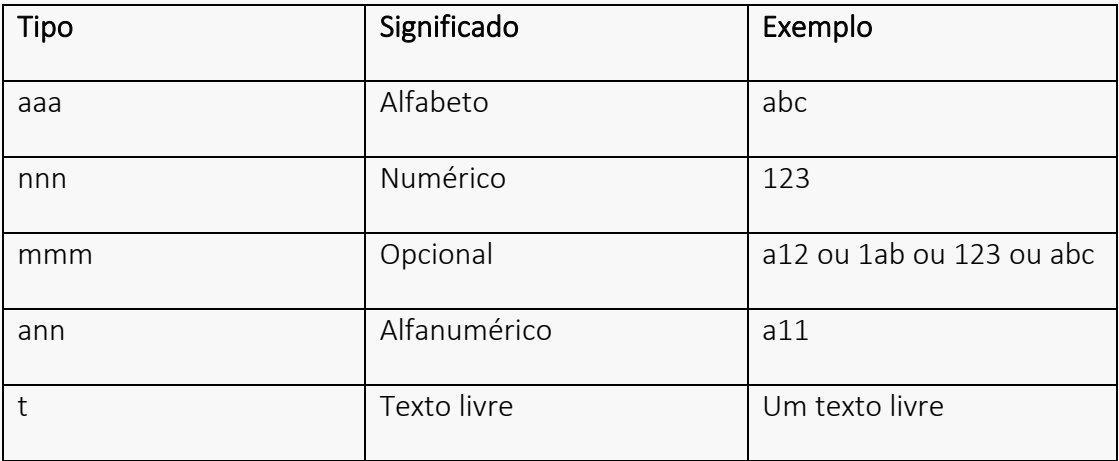

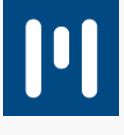

### <span id="page-7-0"></span>4. ENVIO DE AWB (AIR WAYBILL)

### **POST: http://dev.transportersys.com/eFreight/awb**

Realiza um envio de um processo AWB.

### **PARÂMETROS:**

**Body em formato RAW: Lista de AWBs:**

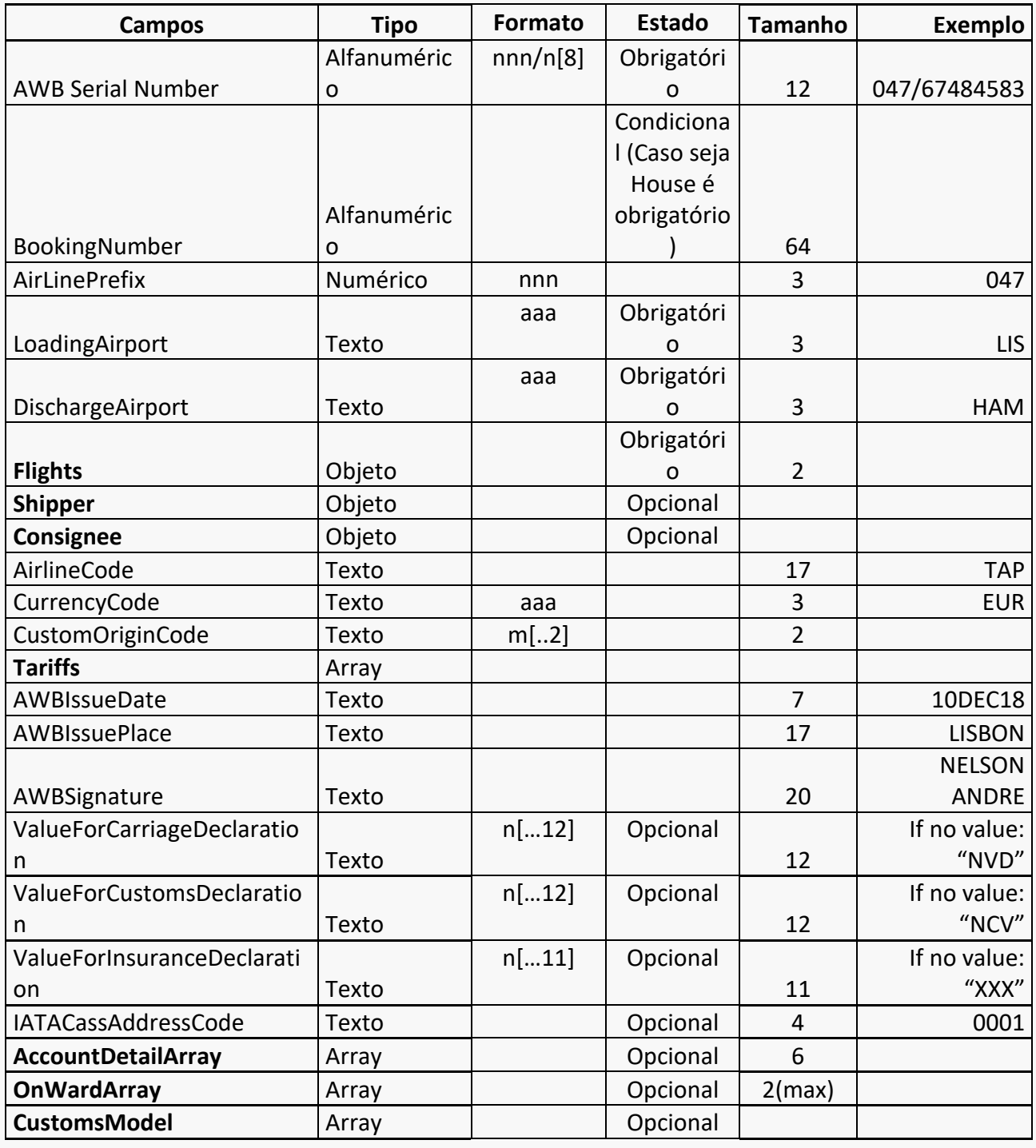

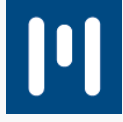

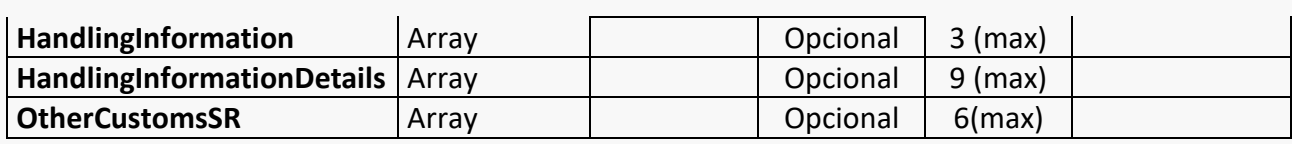

**Tariffs:**

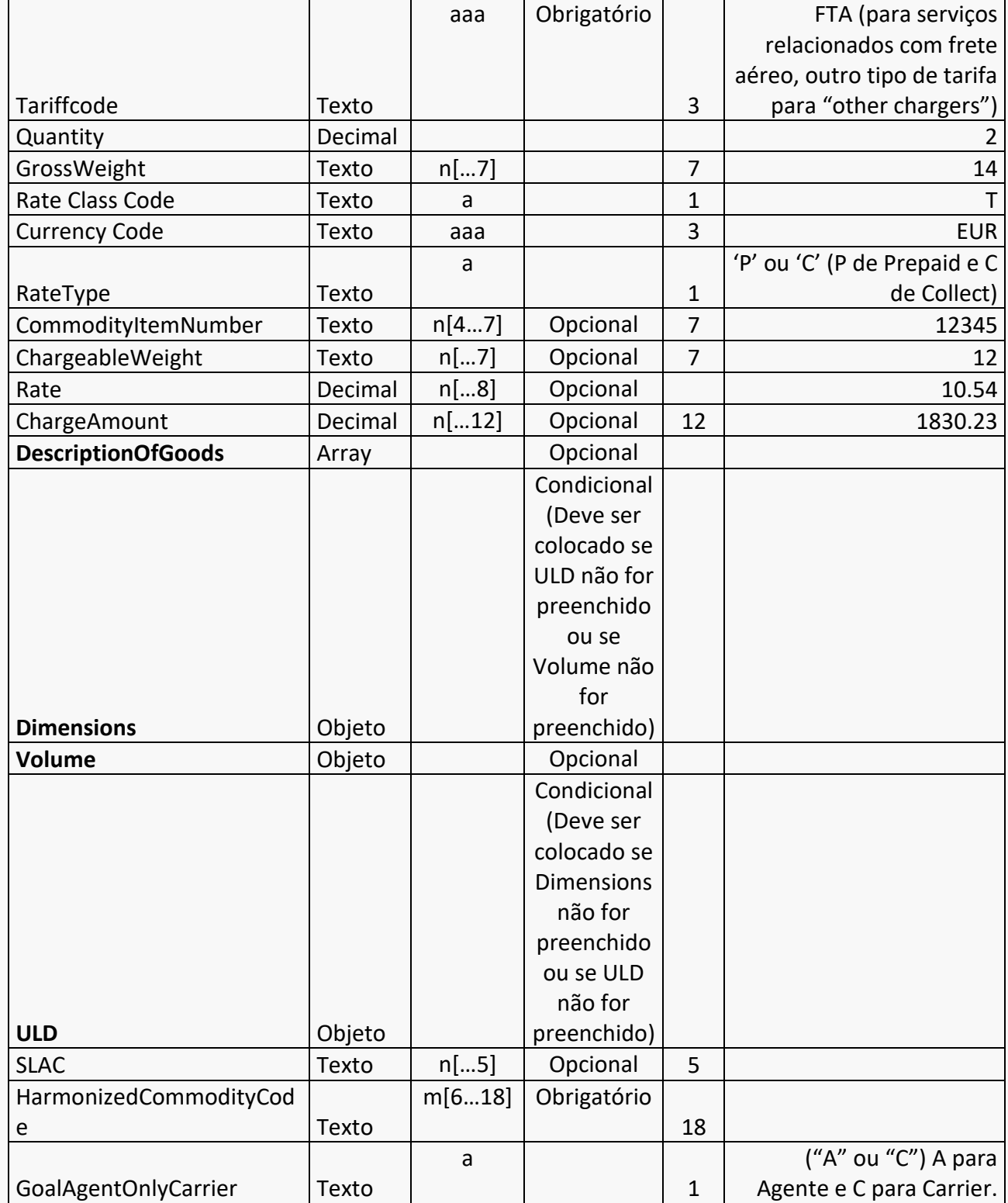

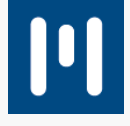

## **HandlingInformation:**  $\begin{array}{|c|c|c|c|c|c|}\n\hline \text{Description} & \text{Texto} & \text{t}[\ldots 65] & 65 \\
\hline \end{array}$

### **HandlingInformationDetails:**

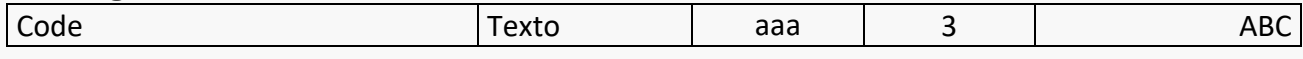

### **AccountDetailArray:**

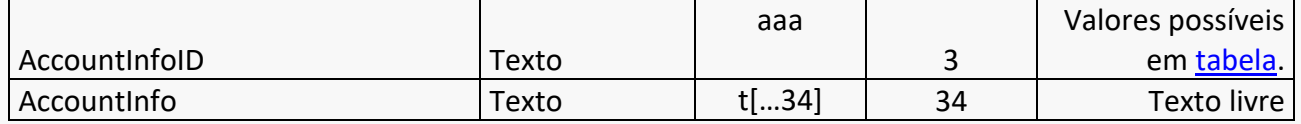

#### **OnWardArray:**

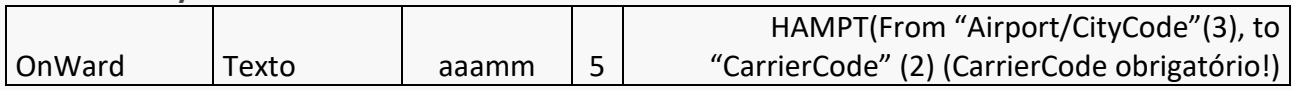

#### **Flights:**

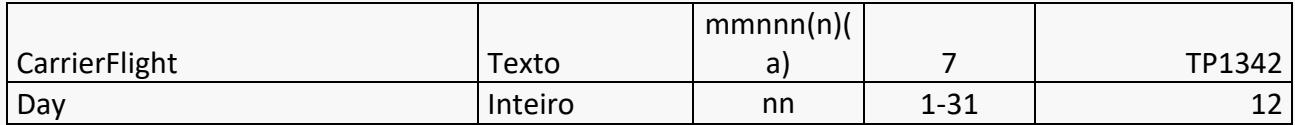

### **CustomsModel:**

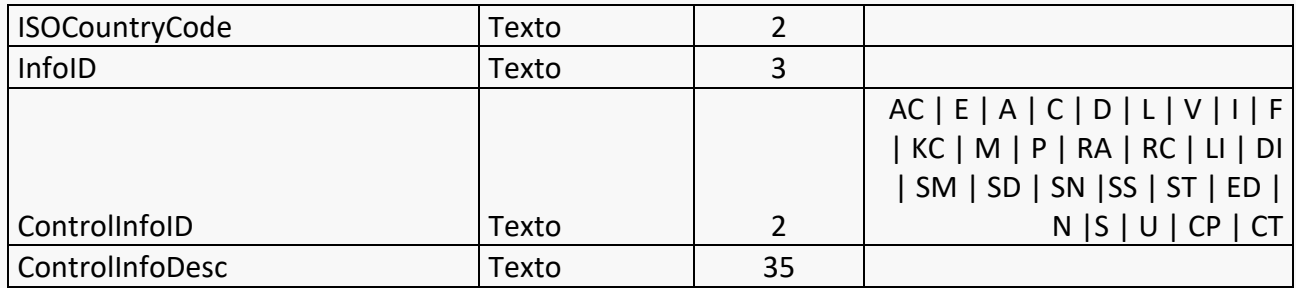

### **Shipper e Consignee:**

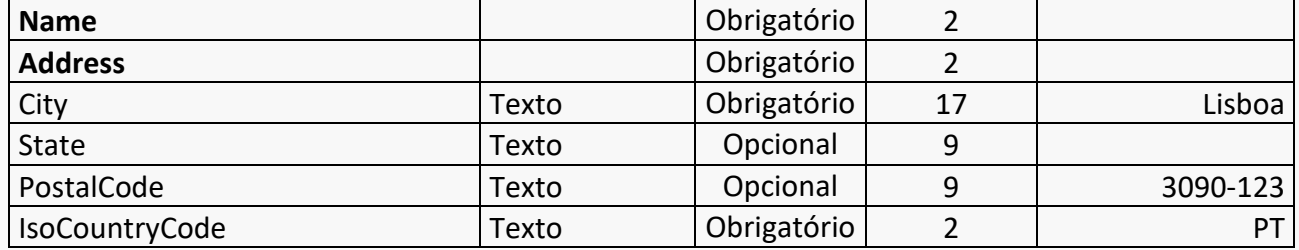

#### **Name:**

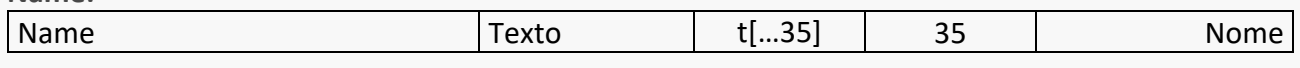

**Address:**

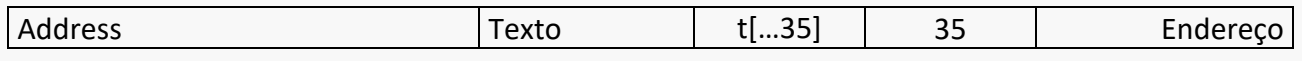

**DescriptionOfGoods:**

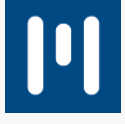

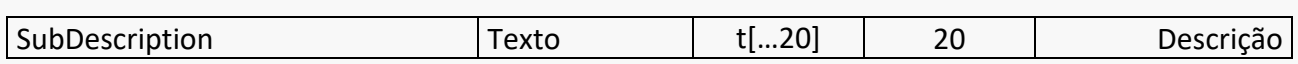

**Dimensions:**

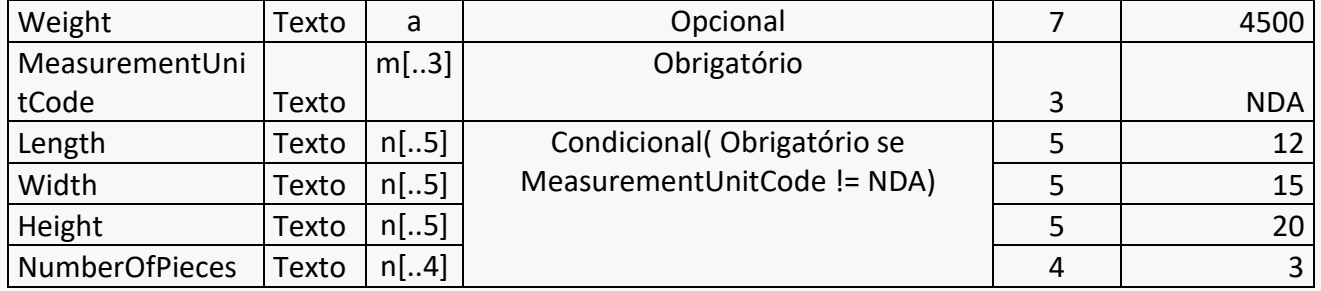

**Volume:**

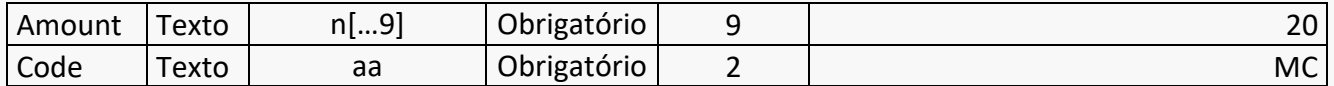

**ULD:**

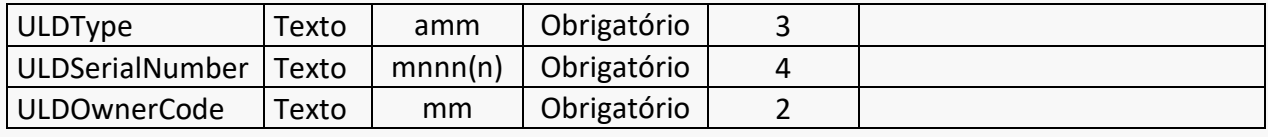

**OtherCustomsSR:**

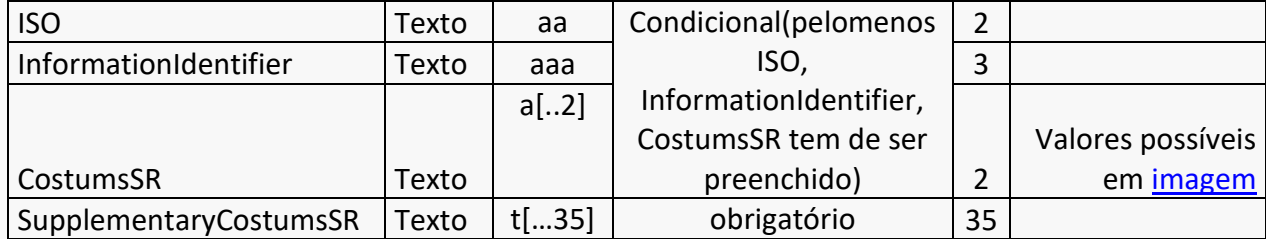

**OtherCustoms obrigatórios (campos com \* não podem ser alterados):**

**1.** Consignee EORI (Caso objeto Consignee esteja criado) Exemplo de EORI alemão:

```
 {
               "ISO": "DE",
               *"InformationIdentifier": "CNE",
               *"CostumsSR": "T",
               "SupplementaryCostumsSR" : "DE123456789012"
               }
```
**NOTA:** O campo Booking Number apenas se deve preencher quando este pedido se trata de uma House. Quando for para enviar uma Master, o campo deve ser definido assim: BookingNumber="".

### **EXEMPLO DE INPUT (Formato JSON):**

Este input tem uma Master (Para ser house basta colocar valor em "BookingNumber").

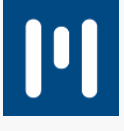

### POST

### Corpo do pedido:

```
file.json
{
    "AWBs": [
\{ "awbSerialNumber": "020/40383490",
           "BookingNumber": "",
           "AirLinePrefix": "020",
           "LoadingAirport": "OPO",
           "DischargeAirport": "MEX",
           "CustomOriginCode" : "1C",
           "IATACargoAgentCASSAddress":"0002",
           "OnWardArray" : [
 {
               "OnWard" : "CCAAA"
               },
 {
               "OnWard" : "CCSSS"
 }
           ], 
           "Flights" : [
\{ "CarrierFlight":"LH1177",
               "Day":"07"
               },
 {
               "CarrierFlight":"LH1122",
               "Day":"11"
 }
          \left| \ \right|,
          "AccountDetailArray" : [
\{ "AccountInfoID":"GEN",
               "AccountInfo":"texto"
               },
 {
               "AccountInfoID":"RET",
               "AccountInfo":"texto"
 }
          \frac{1}{\sqrt{2}} "ValueForCarriageDeclaration":"carriage",
           "ValueForCustomsDeclaration":"customs",
           "ValueForInsuranceDeclaration":"insurance",
           "Shipper" :
\{ "Name" : [
\{ "Name": "name shipper"
 },
{
                    "Name": "name shipper 2"
```
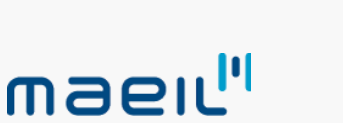

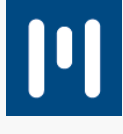

```
 }
               ],
               "Address":[
 {
                    "Address": "addr shipper"
 }
              \frac{1}{\sqrt{2}} "State":"stateshp",
               "City":"cityshp",
               "IsoCountryCode":"PT",
               "PostalCode":"3080" 
           }, 
           "Consignee" :
\{ "Name" : [
\{ "Name": "name consignee"
 },
\{ "Name": "name consignee2"
 }
              \frac{1}{\sqrt{2}} "Address":[
 {
                    "Address": "Endereco teste"
               },
 {
                    "Address": "Endereco teste 2"
 }
              \frac{1}{\sqrt{2}} "State":"state",
               "City":"city",
               "IsoCountryCode":"PT",
               "PostalCode":"3080",
               "ContactIdentifier": "910000000",
               "ContactNumber": "910000000"
          }, 
           "Tariffs": [
\{ "TariffCode": "FTA",
                  "Rate": "0.70",
                  "CurrencyCode": "EUR", 
                  "Quantity": "4",
                  "GrossWeight" : "122",
                  "RateType": "P",
                  "RateClassCode": "C",
                  "CommodityItemNumber":"12345",
                   "ChargeableWeight" : "123",
                   "ChargeAmount":"12",
                  "DescriptionOfGoods":
                  \sqrt{ }{
                   "SubDescription": "algo"
```
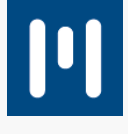

```
\},
                      {
                       "SubDescription": "algo2"
 }
                    ],
                     "Dimensions":
                     {
                      "Weight": "12",
                      "MeasurementUnitCode" : "CMT",
                       "Length":"1",
                      "Width":"2",
                      "Height":"3",
                       "NumberOfPieces": "1"
                 },
                  "Volume":{
                       "Amount": "321",
                       "Code":"MC"
                 },
                  "ULD":{
                       "ULDType": "uld",
                       "ULDSerialNumber":"123",
                       "ULDOwnerCode":"JM"
                 },
                 "SLAC":"slac",
                 "HarmonizedCommodityCode":"stuff",
                 "GoalAgentOnlyCarrier":"C",
                 "ISOCountryCode":"PT"
 }
            \left| \right|,
              "OtherCustomsSR": [
              {
                 "ISO": "PT",
                 "InformationIdentifier": "SHP",
                 "CostumsSR": "T",
                  "SupplementaryCostumsSR" : "EUROPEAN VAT 
NUMBER502843665", 
                  },
           \{ "ISO": "PT",
                 "InformationIdentifier": "SHP",
                 "CostumsSR": "CP",
                 "SupplementaryCostumsSR" : "MARIO ANTONIO", 
                 },
                 {
                 "ISO": "PT",
                 "InformationIdentifier": "SHP",
                 "CostumsSR": "CT",
                 "SupplementaryCostumsSR" : "351219100", 
                 },
                  {
                 "ISO": "CN",
                 "InformationIdentifier": "CNE",
```
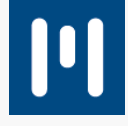

```
 "CostumsSR": "T",
               "SupplementaryCostumsSR" : "USCI91327534747F", 
               },
                {
               "ISO": "CN",
               "InformationIdentifier": "CNE",
               "CostumsSR": "CP",
               "SupplementaryCostumsSR" : "MONA", 
               },
          \{ "ISO": "CN",
               "InformationIdentifier": "CNE",
               "CostumsSR": "CT",
               "SupplementaryCostumsSR" : "861787368", 
           } 
           \frac{1}{\sqrt{2}} "AWBSignature": "MAEIL",
            "AWBIssueDate":"27JAN20",
            "AWBIssuePlace":"AVEIRO",
            "HandlingInformationDetails": [
\{ "Code": "EAW"
            },
\{ "Code": "ECC"
            },
\{ "Code": "PIL"
           },
\{ "Code": "ICE"
           },
\{ "Code": "PER"
 }
          \frac{1}{\sqrt{2}} "AirlineCode":"LH",
           "CurrencyCode": "EUR",
            "HandlingInformation": [
\{ "Description": "SHC EAW - ECC"
            },
\{ "Description": "MARKS LABELS"
 }
 ]
 } 
        ]
```
}

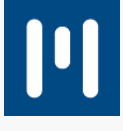

### <span id="page-15-0"></span>5. ENVIO DE FSR (FREIGHT STATUS REQUEST)

A mensagem FSR tem como função solicitar o estado atual duma consignação/AWB.

Após submissão da mensagem FSR no servidor da CHAMP, será gerada uma resposta, mensagem FSA, que será enviada para o respetivo via email (e-mail destino a ser fornecido posteriormente pelo cliente). Na mensagem FSA será indicado o último estado, ou estados, em movimento de uma nomeada consignação.

### **POST: http://dev.transportersys.com/eFreight/fsr**

Realiza um envio de um pedido de estado.

### **PARÂMETROS:**

#### **Body em formato RAW:**

**Lista de FSRs:**

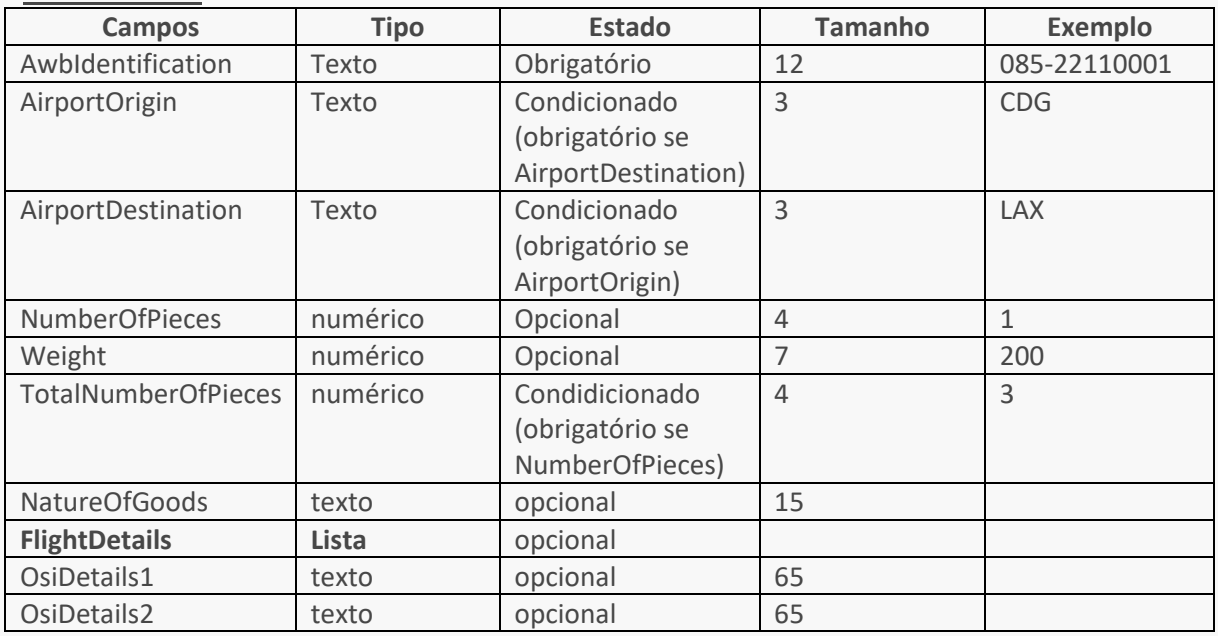

### **Lista de FlightDetails:**

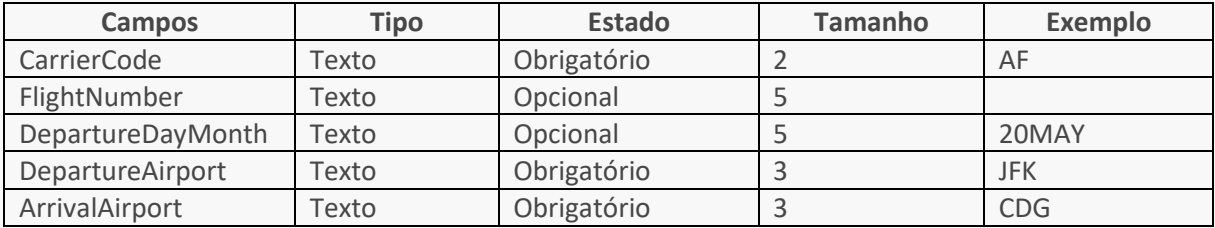

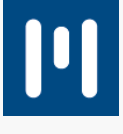

### **EXEMPLO DE INPUT (Formato JSON):**

POST

### Corpo do pedido:

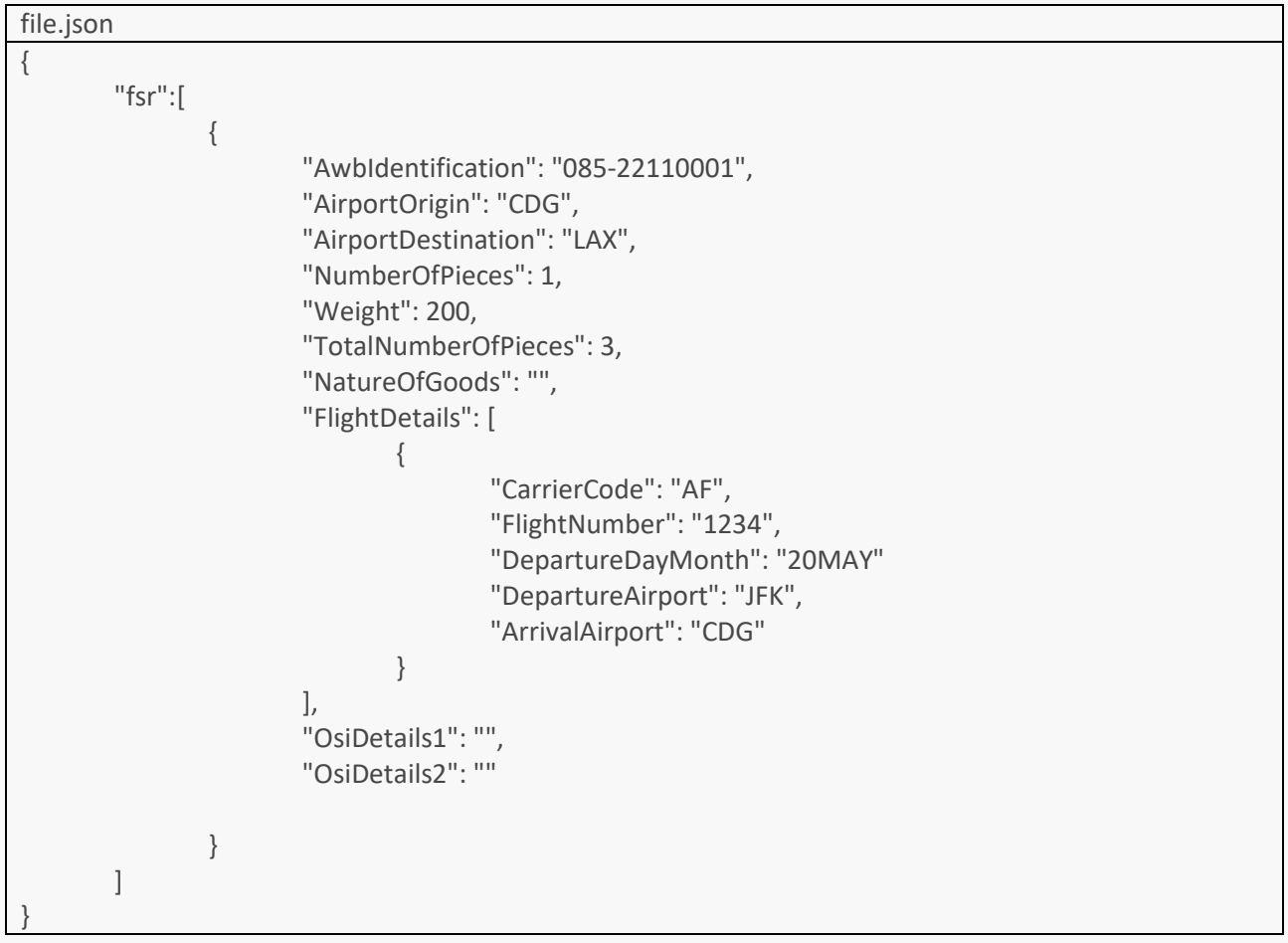

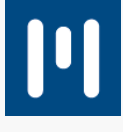

### <span id="page-17-0"></span>6. ENVIO DE FVR (SCHEDULE AND AVAILABILITY INFORMATION REQUEST)

A mensagem FVR tem as seguintes funções:

- Requisitar informação sobre o cronograma de voos diretos e ligações até três voos, para um encaminhamento específico sobre uma data especifica ou sobre um período de um mês;
- Requisitar informação sobre a disponibilidade de um encaminhamento específico sobre uma data especifica ou sobre um voo específico ou para todos os voos diretos e ligações até três voos.

Após submissão da mensagem FVR no servidor da CHAMP, será gerada uma resposta, mensagem FVA, que será enviada para o respetivo via email (e-mail destino a ser fornecido posteriormente pelo cliente). Na mensagem FVA é indicado o cronograma e disponibilidade selecionada.

**POST: http://dev.transportersys.com/eFreight/fvr** (endereço indisponível por enquanto) Realiza um envio de um pedido de informação de disponibilidade/agendamento.

### **PARÂMETROS: Body em formato RAW:**

#### **Lista de FVRs:**

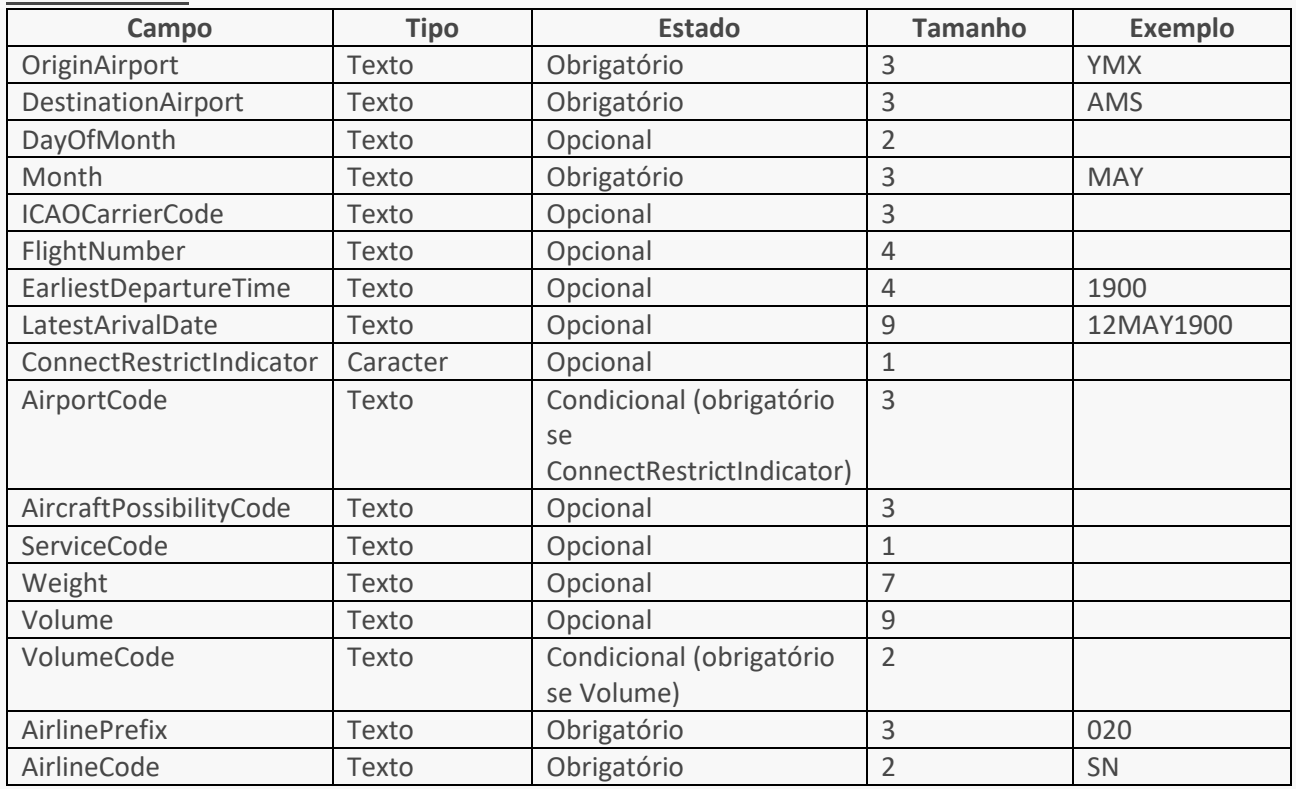

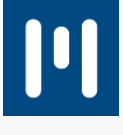

### **EXEMPLO DE INPUT (Formato JSON):**

POST

### Corpo do pedido:

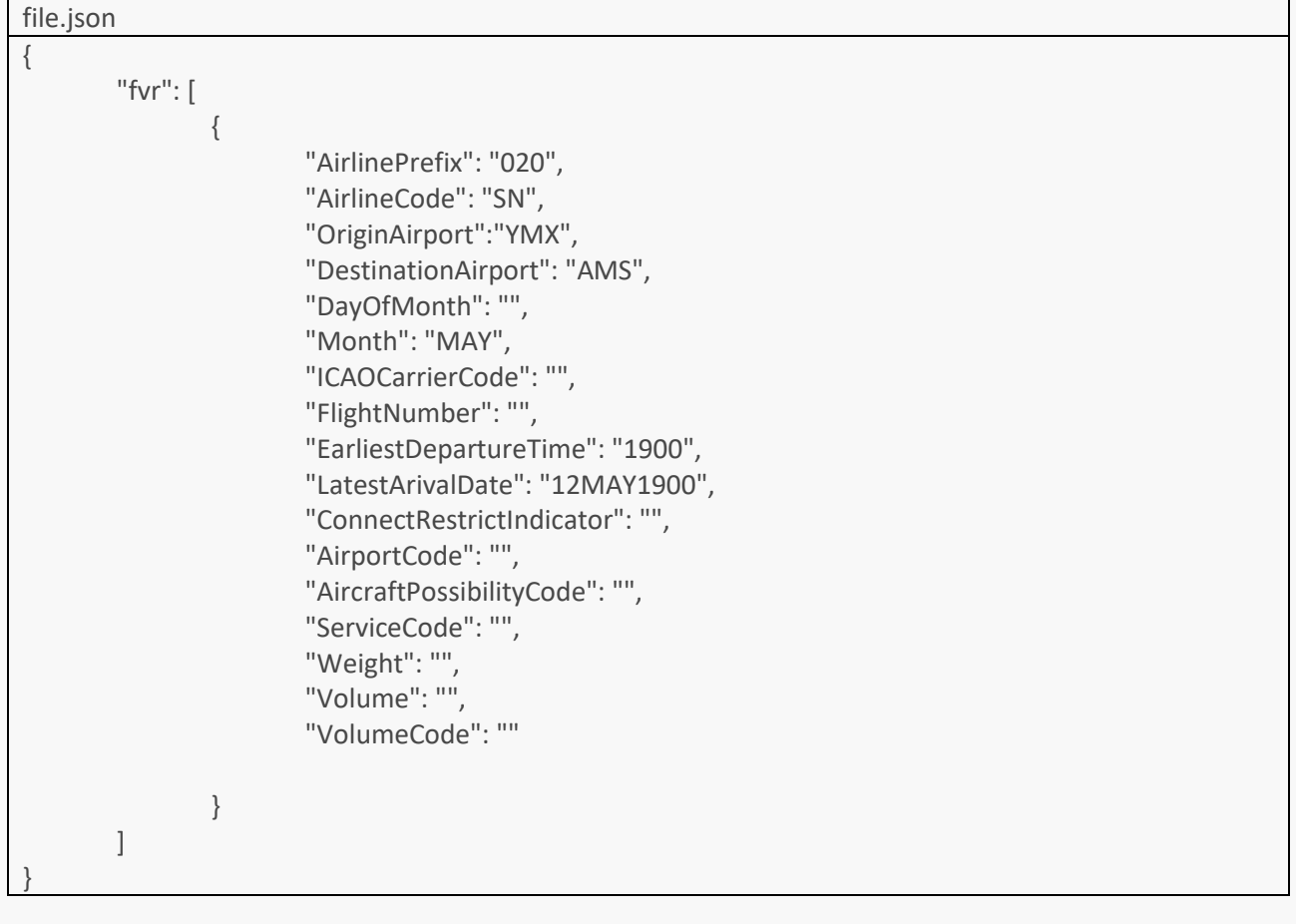

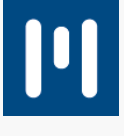

### <span id="page-19-0"></span>7. ENVIO DE FFR (AWB SPACE ALLOCATION REQUEST)

A mensagem FFR tem as seguintes funções:

- Requisitar espaço em um ou mais voos que seja alocado para uma nomeada consignação;
- Requisitar que o espaço alocado para uma nomeada consignação em um ou mais voos seja cancelado;
- Requisitar que o espaço alocado para uma nomeada consignação em um ou mais voos seja cancelado e seja substituído por uma alocação de espaço semelhante noutro voo;
- Adicionar nova informação ou alterar/remover informação existente num booking.

Após submissão da mensagem FFR no servidor da CHAMP, será gerada uma resposta, mensagem FFA, que será enviada para o respetivo via email (e-mail destino a ser fornecido posteriormente pelo cliente). Na mensagem FFA é indicado que:

- O espaço requisitado pode, ou não, ser confirmado;
- O pedido está a ser processado e que futuras mensagens FFA seguirão;
- Foi confirmado ou recusado as atualizações aceites mostrando os detalhes da nova alocação de espaço.

### **POST: http://dev.transportersys.com/eFreight/ffr** (endereço indisponível por enquanto) Realiza um envio de um pedido de alocamento de espaço.

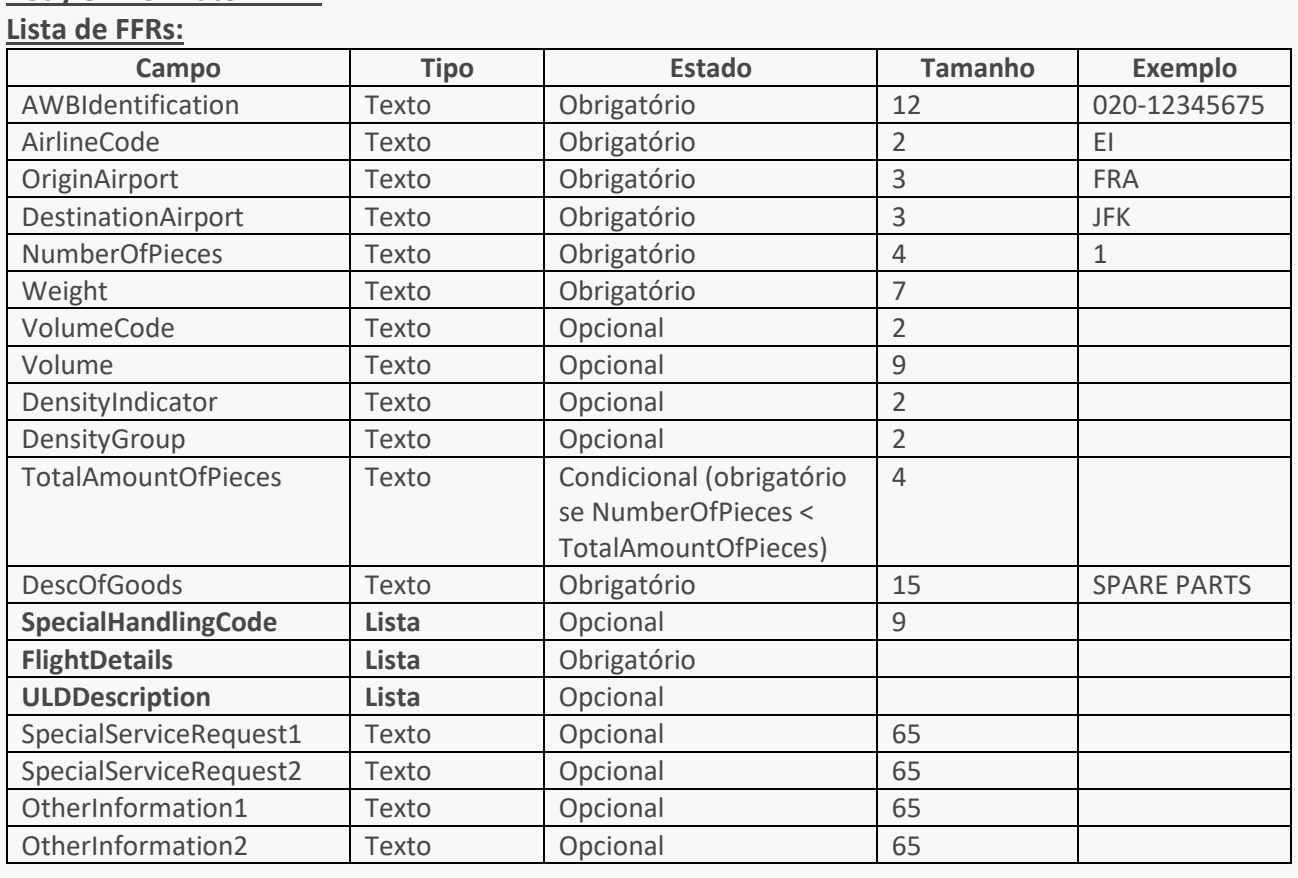

#### **PARÂMETROS: Body em formato RAW:**

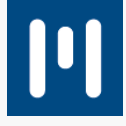

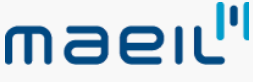

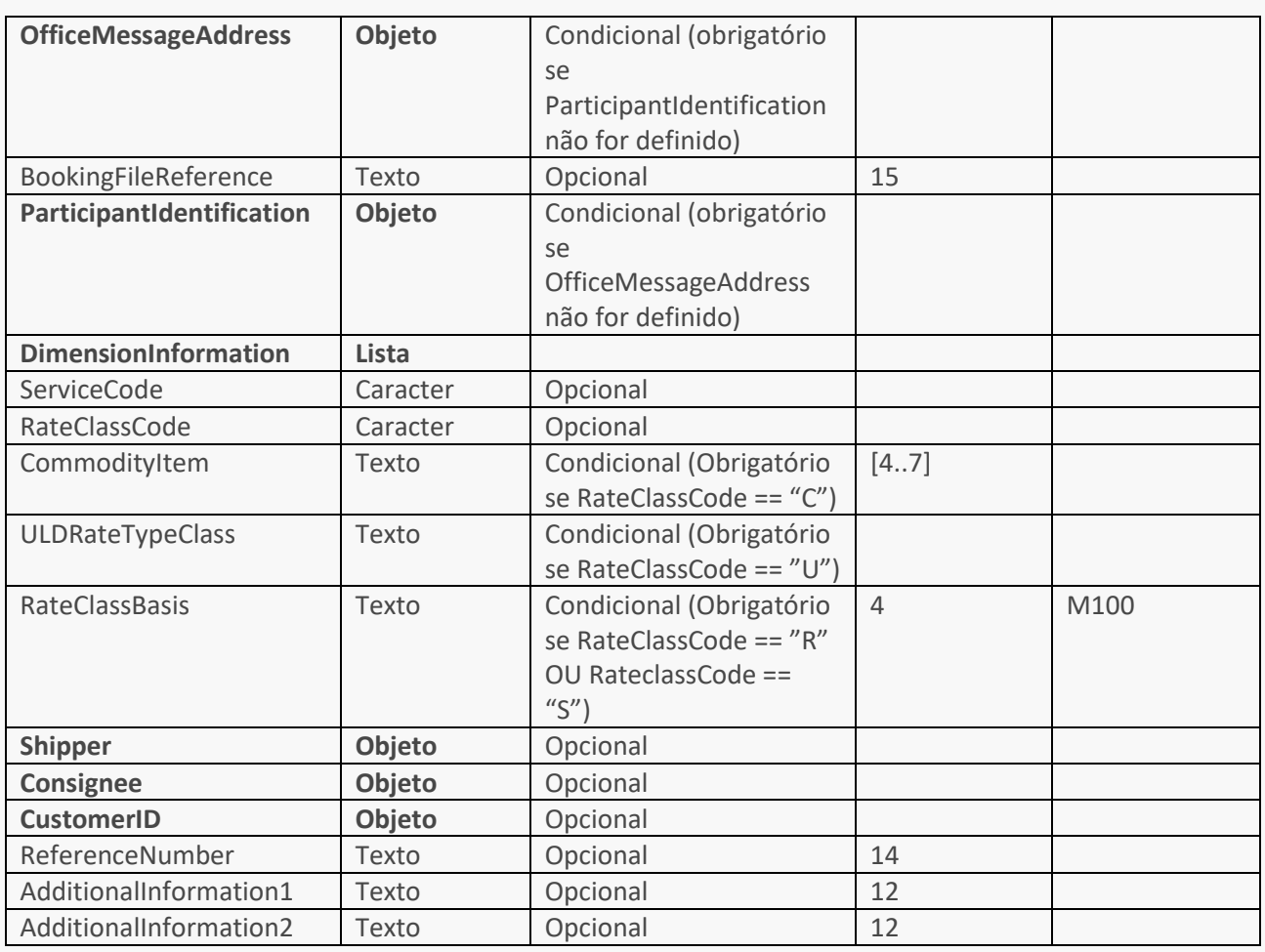

### **Lista de SpecialHandlingCode:**

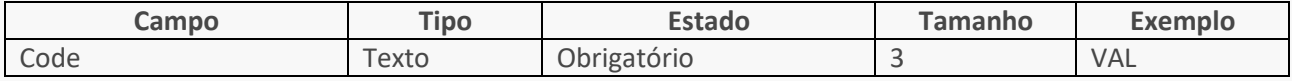

### **Lista de ULDDescription:**

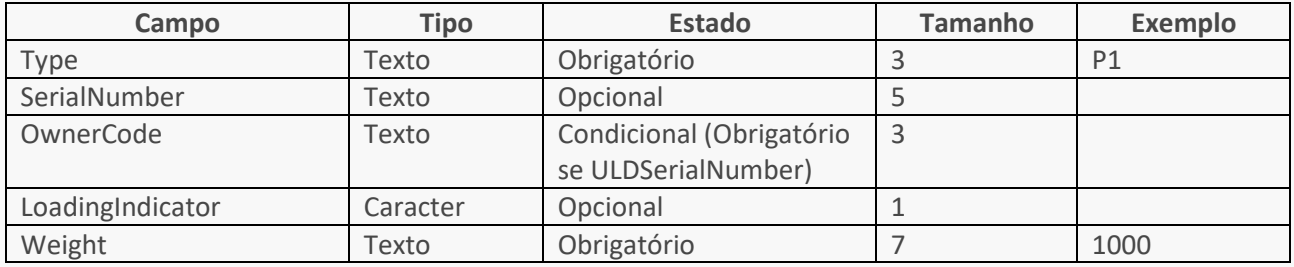

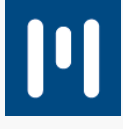

### **Lista de FlightDetails:**

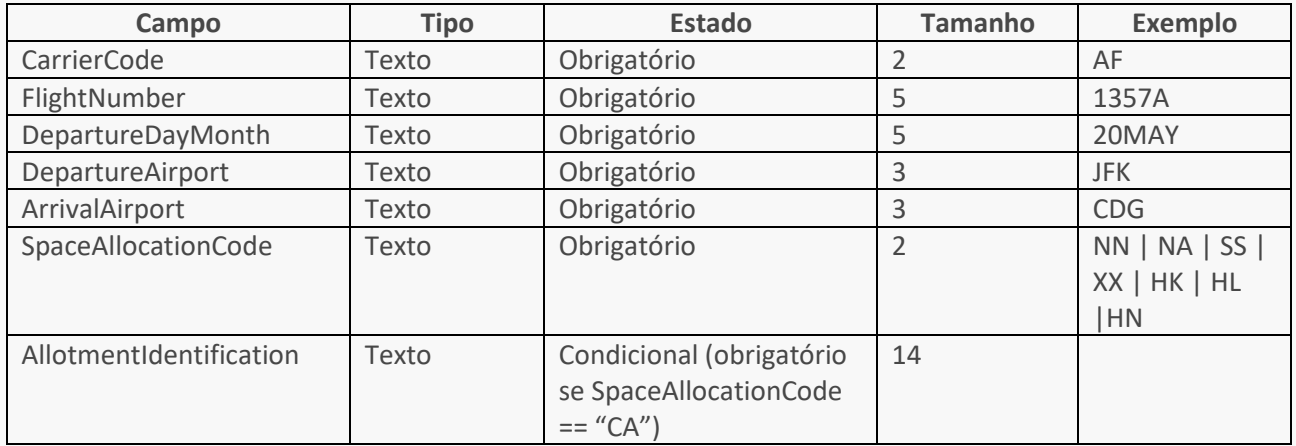

### **Lista de DimensionInformation:**

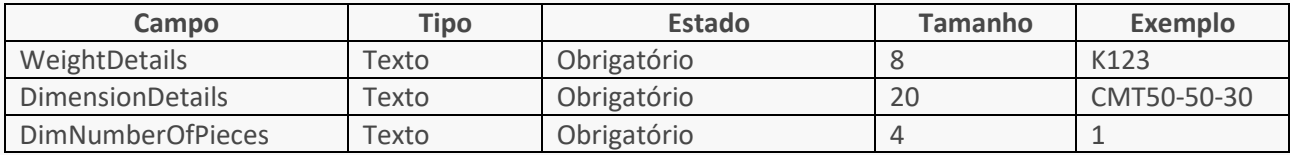

### **Objeto Shipper:**

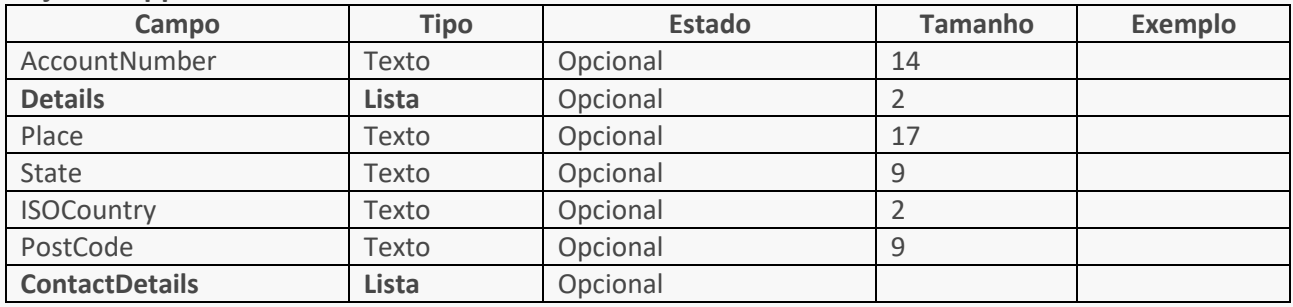

### **Objeto Consignee:**

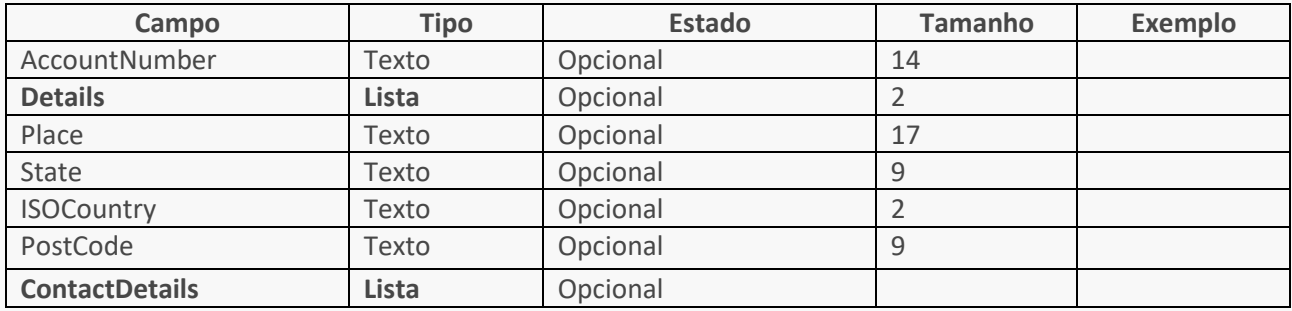

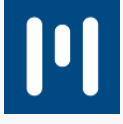

### **Lista de Details:**

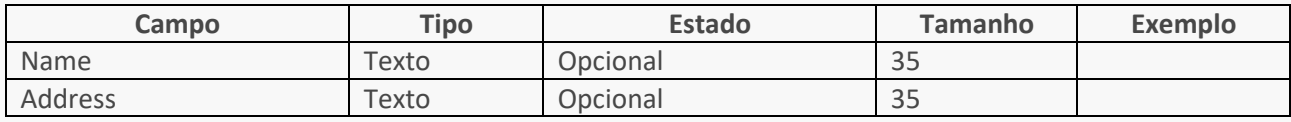

### **Lista de ContactDetails:**

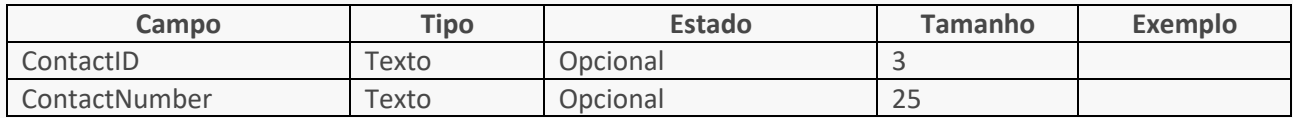

### **Objeto CostumerID:**

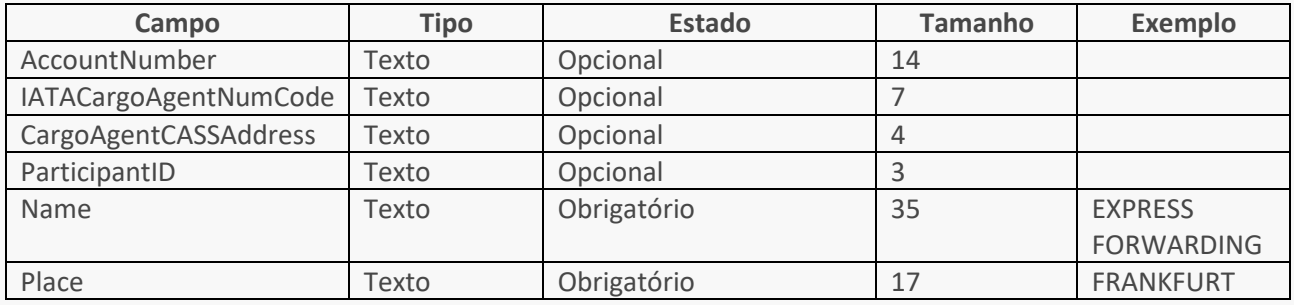

### **Objeto MessageOfficeAddress:**

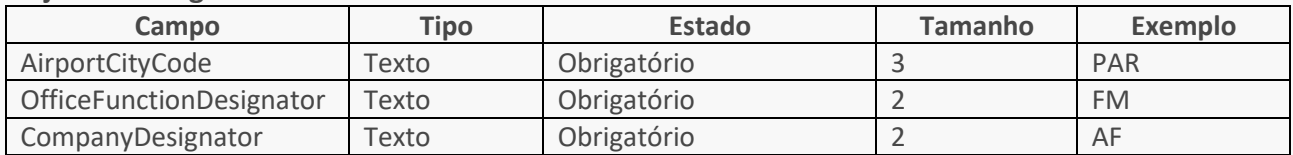

### **Objeto ParticipantIdentification:**

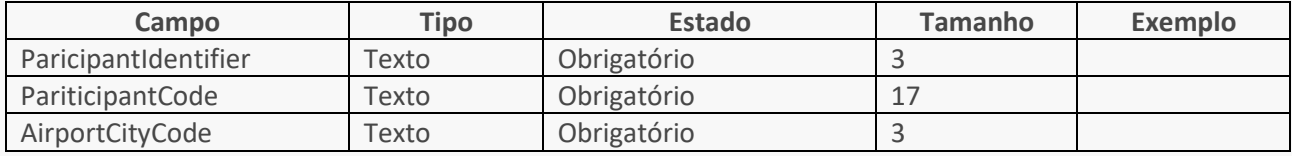

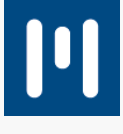

### **EXEMPLO DE INPUT (Formato JSON):**

### POST

### Corpo do pedido:

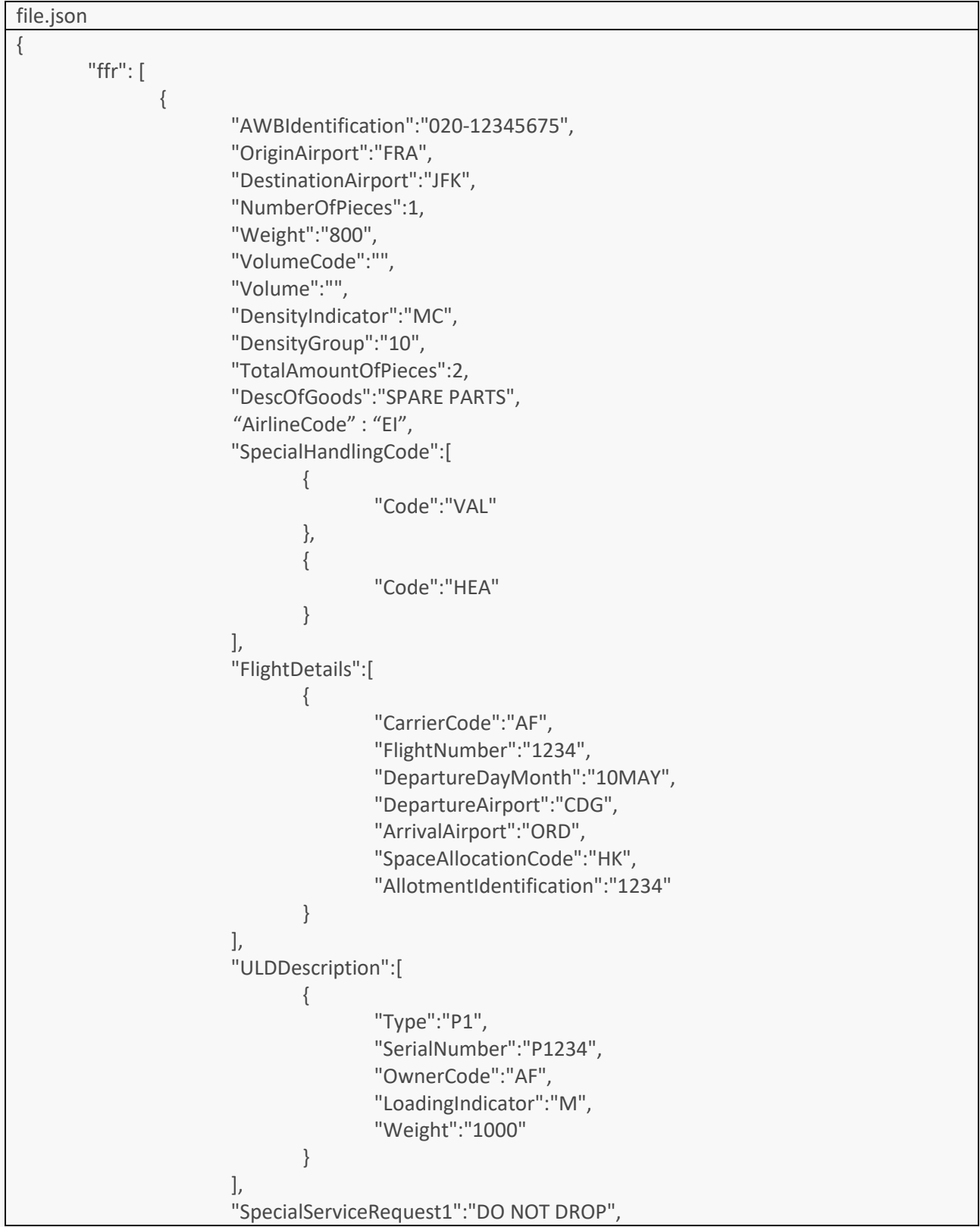

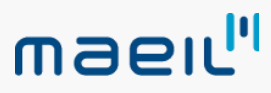

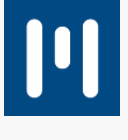

```
"SpecialServiceRequest2":"",
"OtherInformation1":"MSP PHONE MR. SMITH AT 123-4567",
"OtherInformation2":"",
"OfficeMessageAddress":{
       "AirportCityCode":"PAR",
       "OfficeFunctionDesignator":"FM",
       "CompanyDesignator":"AF"
},
"BookingFileReference":"4321",
"ParticipantIdentification":{
       "ParicipantIdentifier":"",
       "PariticipantCode":"",
       "AirportCityCode":""
},
"DimensionInformation":[
       {
               "WeightDetails":"K123",
               "DimensionDetails":"CMT50-50-30",
               "DimNumberOfPieces":"1"
       }
],
"ServiceCode":"",
"RateClassCode":"",
"CommodityItem":"",
"ULDRateTypeClass":"",
"RateClassBasis":"M100",
"Shipper":{
       "AccountNumber":"",
       "Details":[
               {
                       "Name": "",
                       "Address":""
               }
       ],
       "Place":"",
       "State":"",
       "ISOCountry":"",
       "PostCode":"",
       "ContactDetails":[
               {
                       "ContactID":"",
                       "ContactNumber":""
               }
       ],
},
"Consignee":{
       "AccountNumber":"",
       "Details":[
               {
                       "Name": "",
```
}

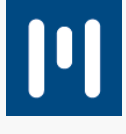

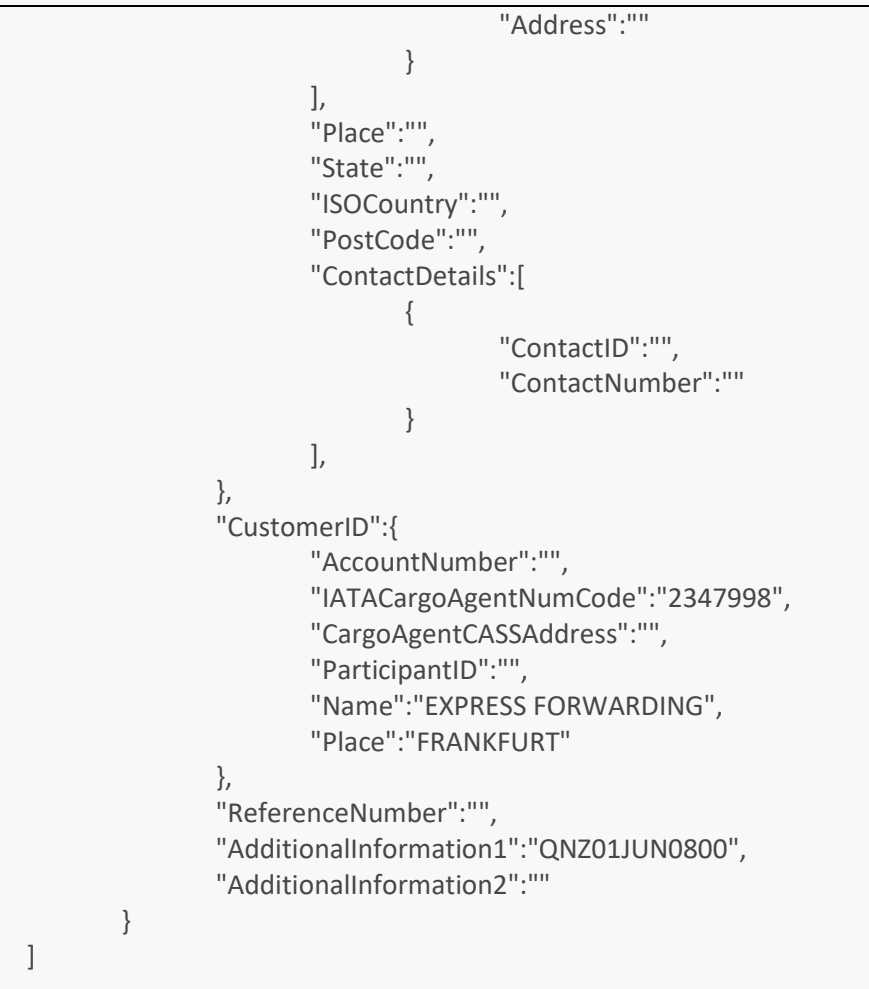

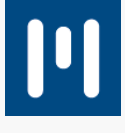

### <span id="page-26-0"></span>8. TABELAS AUXILIARES

### <span id="page-26-1"></span>8.1. AccountDetailArray

Valores possíveis para variavel AccountInfoID

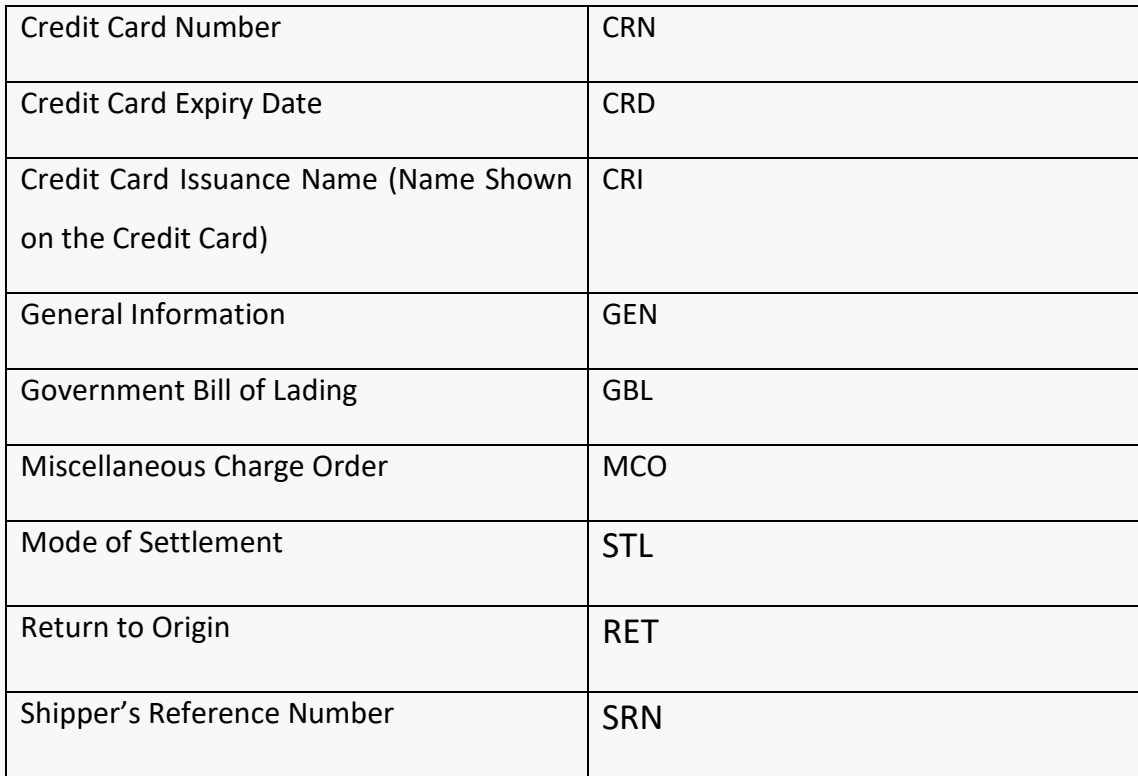

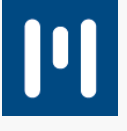

### <span id="page-27-0"></span>9. IMAGENS

<span id="page-27-1"></span>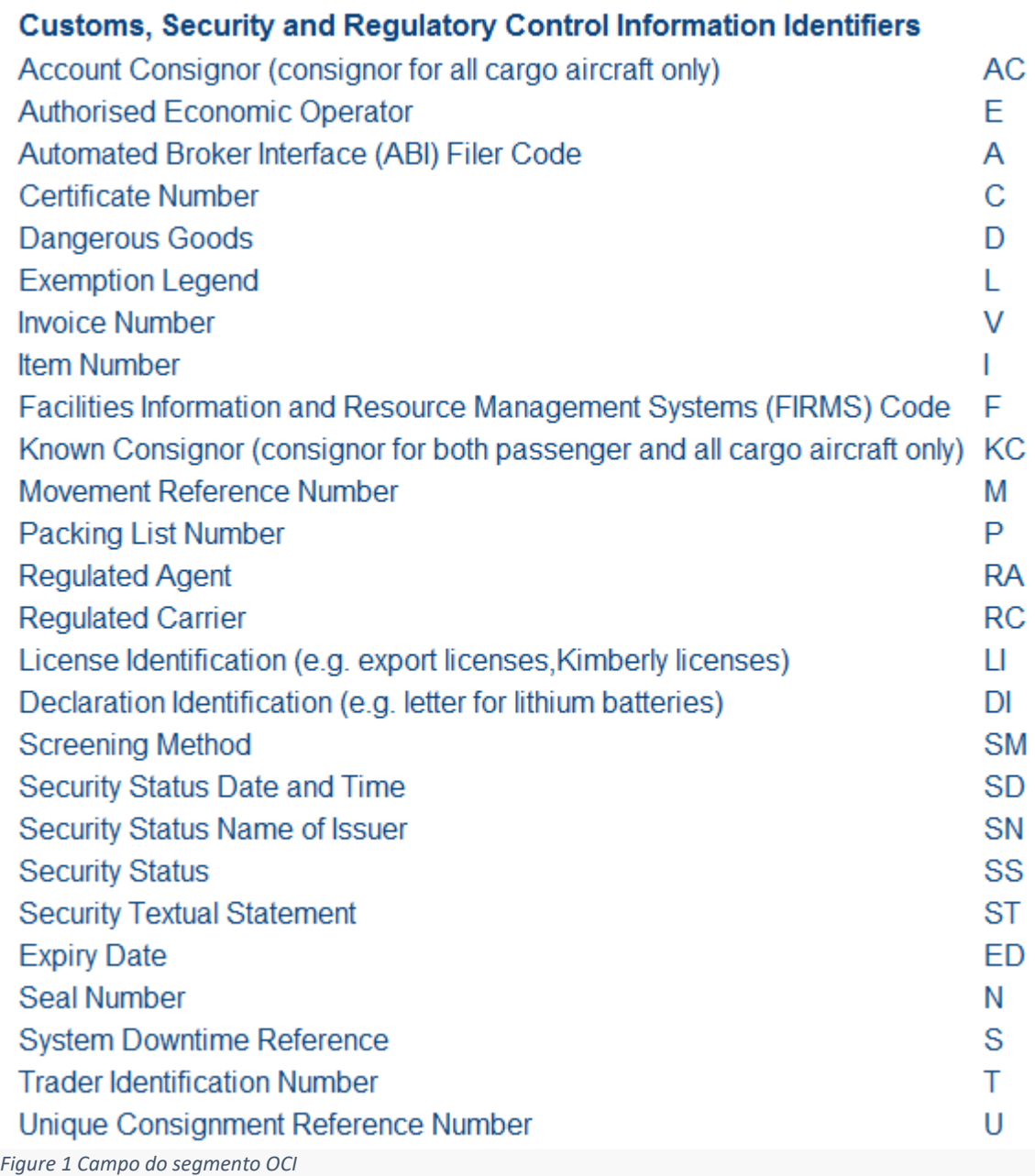